Phone: 033-2970-1513 (Office) Mobile: 9432207607

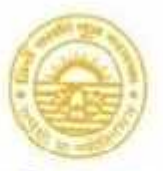

Phone: (033) 2407-1828 E-mail : newaliporecollege@yahoo.co.in Fax: 2445-2131

## **NEW ALIPORE COLLEGE**

(GOVT. SPONSCRED) (NAAC ACCREDITED . GRADE 8<sup>+</sup>)

NEW ALIPORE, KOLKATA-700 053

Ref. No. <u>NAC / AD / 2023 / 07</u> Date: 19.07.2023

## **NOTICE**

## *PAYMENT PROCEDURE OF ADMISSION FEES*

Step 1: Go to URL: https://www.newaliporecollege.ac.in PAYMENT PROCEDURE<br>2L: https://www.newaliporecolle<br>Online Admission 23 - 24<br>Pay Admission Fees

Step 2: Click on Online Admission 23 - 24

Step 3: Click on Pay Admission Fees

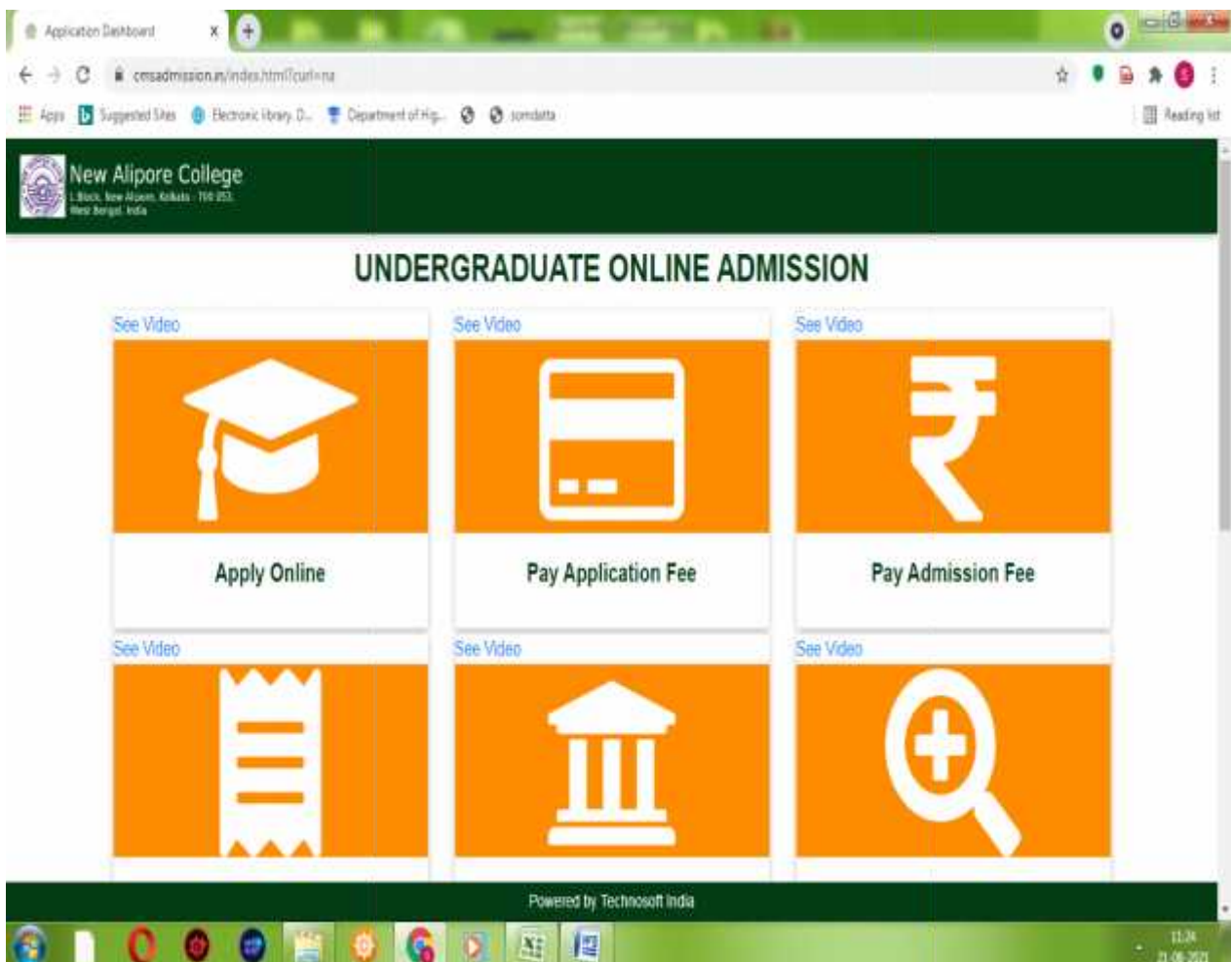

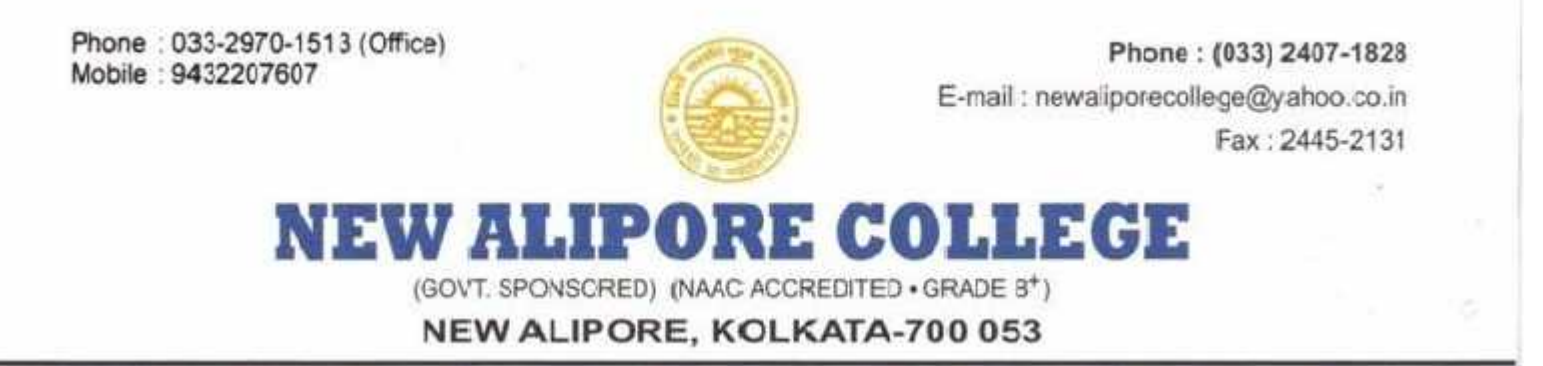

Step 4: After enter Application Number and Mobile Number click on Pay Now

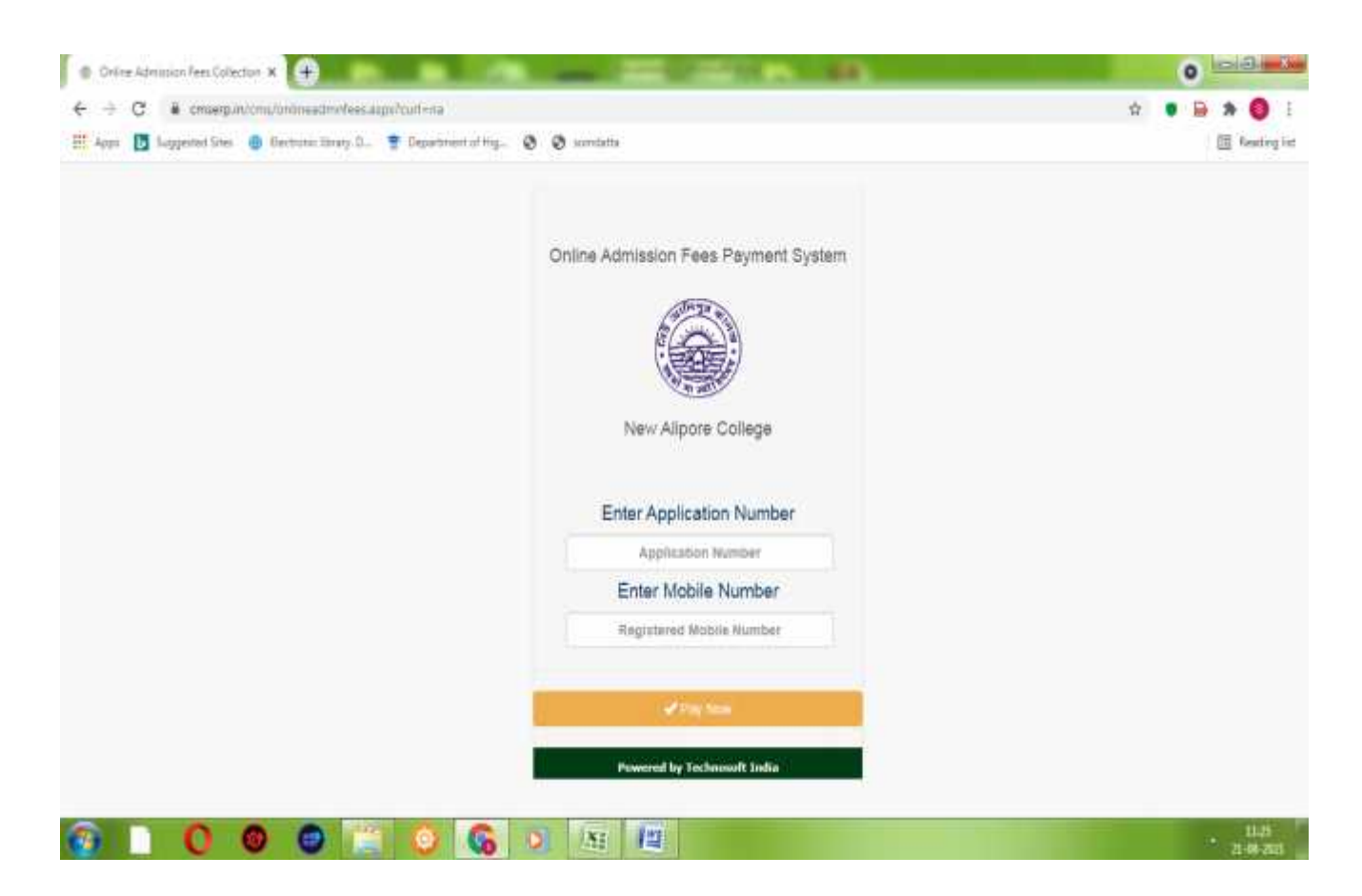

Step 5: Now Pay your Admission Fees by Payment Gateway and Print out the Receipt.

**(Preserve the Payment Receipt for further reference)**

Principal **New Alipore College Block-I, New Alipore** Kolkata - 700 053